### 27.5.1 Klasse RpcServer

Ein Objekt der Klasse RpcServer (gb.xml.rpc) können Sie so erzeugen:

Dim hRpcServer As RpcServer  $hRpcServer$  = New  $RpcServer$  ) As "EVENT-NAME"

### 27.5.1.1 Eigenschaften

Die Klasse *RpcServer* hat genau zwei Eigenschaften:

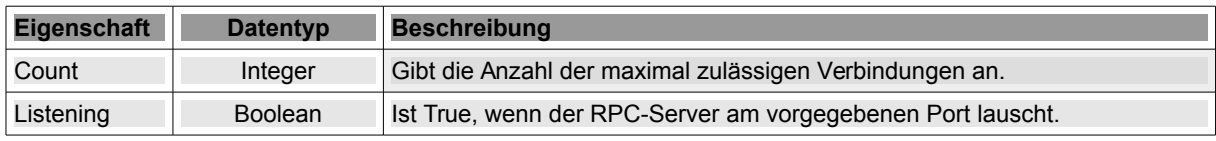

Tabelle 27.5.1.1.1 : Eigenschaften der Klasse RpcServer

# 27.5.1.2 Methoden

Hier finden Sie die Beschreibung der Methoden der Klasse *RpcServer*:

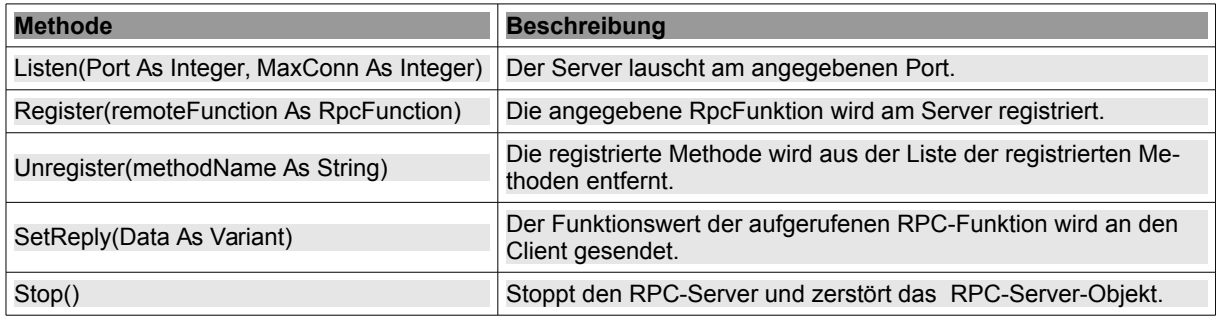

Tabelle 27.5.1.2.1 : Methoden der Klasse RpcServer

#### 27.5.1.3 Ereignisse

Die Klasse *RpcServer* verfügt nur über ein Ereignis:

```
RemoteCall(Method As String, Params As Variant[])
```
Das Ereignis wird ausgelöst, wenn eine Anfrage (Request) von einem Client eingeht und die aufzurufende Funktion (Method) mit den erforderlichen Argumenten als Variant-Array (Params) übergeben wird. In der Ereignis-Behandlungsroutine wird die angeforderte Funktion in der Liste der registrierten Methoden über ihren Namen in einer Auswahl-Kontrollstruktur ausgewählt und die zugeordnete (interne) Prozedur zur Berechnung des Funktionswertes mit den Eingabe-Argumenten aufgerufen, in der mit der Gambas-Prozedur *RpcServer.SetReply(...)* der Funktionwert an den Client (Response) zurück gegeben wird:

```
Public Sub hXMLRPC_RemoteCall(sMethod As String, aParameters As Variant[]) 
 Select Case sMethod 
        Case "add2integer" ' 1. Service 
            Sum(aParameters) 
   End Select 
End 
Public Sub Sum(aParameters As Variant[]) 
hXMLRPC.SetReply(aParameters[0] + aParameters[1]) 
End
```
# 27.5.1.4 Projekt XML-RPC-Server

Der vorgestellte XML-RPC-Server nutzt die Klasse RpcServer und stellt nach dem Start neben den 3 (Standard-)Methoden zur Inspektion des Servers nur die eine Funktion 'add2integer' als lokalen Dienst auf dem System auf dem Port 1088 zur Verfügung → Kapitel 27.5.2 XML-RPC-Client.

Der Quelltext für den Server in einem Modul umfasst überraschend wenige Zeilen:

```
' Gambas module file
Public hXMLRPC As RpcServer
Public Sub Main()
    Dim hXMLRPCFunction1 As RpcFunction
    Dim iXMLRPCPort, iXMLRPCServerMaxConnections As Integer
  hXMLRPC = New RpcServer As "hXMLRPC"
iXMLRPCPort = 1088 ' This Port officially not used or reserved
    iXMLRPCServerMaxConnections = 10
   hXMLRPCFunction1 = New RpcFunction("add2integer", [XmlRpc.xInteger, XmlRpc.xInteger], XmlRpc.xInteger)
   hXMLRPCFunction1.Help = ("Addition of 2 integers")
    hXMLRPC.Register(hXMLRPCFunction1)
   Try hXMLRPC.Listen(iXMLRPCPort, iXMLRPCServerMaxConnections)
    If Error Then
Print ("Error-Text: ") & Error.Text & gb.NewLine & ("Error-Location: ") & Error.Where
     hXMLRPC.Unregister(hXMLRPCFunction1.MethodName)
          hXMLRPC.Stop()
    Endif
    If hXMLRPC.Listening Then 
          Print ("The XMLRPC server listens for port ") & Str(iXMLRPCPort) 
    Endif
End
Public Sub hXMLRPC RemoteCall(sMethod As String, aParameters As Variant[])
    Select Case sMethod
       Case "add2integer" ' 1. Service
            Sum(aParameters)
   End Select
End
Public Sub Sum(aParameters As Variant[])
   hXMLRPC.SetReply(aParameters[0] + aParameters[1])
End
```
Es sind nur wenige ergänzende oder zusätzliche Zeilen notwendig, um einen weiteren Dienst zu implementieren:

```
Dim hXMLRPCFunction1, hXMLRPCFunction2 As RpcFunction
hXMLRPCFunction2 = New RpcFunction("sub2integer", [XmlRpc.xInteger, XmlRpc.xInteger], XmlRpc.xInteger)
hXMLRPCFunction2.Help = ("Subtraction of 2 integers")  
hXMLRPC.Register(hXMLRPCFunction2)
    Select Case sMethod
        Case "add2integer" ' 1. Service
            Sum(aParameters)
        Case "sub2integer" ' 2. Service
            Sub(aParameters)
   End Select
Public Sub Sub(aParameters As Variant[])
 hXMLRPC.SetReply(aParameters[0] - aParameters[1])
End
```
Bei einer erneuten Inspektion des RPC-Servers zeigt sich bei einem RPC-Client der hinzugefügte Dienst in der Liste der implementierten Funktionen auf dem RPC-Server:

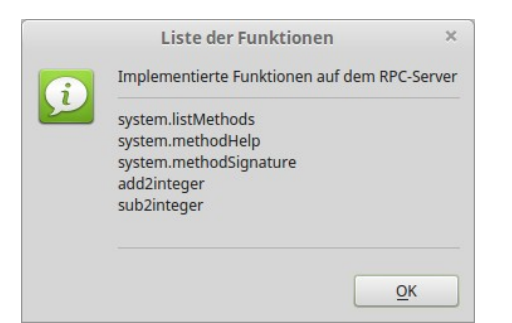

Abbildung 27.5.1.4.1: Liste der implementierten Dienste (Funktionen)

# 27.5.1.5 Projekt PHP-XML-RPC-Server

Der Server im zweiten Projekt bietet auch einen Service an. Der XML-RPC-Server wird immer dann gestartet, wenn die PHP-Datei *xmlrpc.server.php* im Web-Ordner public\_html aufgerufen wird. Das setzt aber voraus, dass auf Ihrem System ein entsprechend konfigurierter HTTP-Server läuft. Das Kapitel *24.13\_Exkurs\_Webserver\_LIGHTTPD* beschreibt ausführlich die Installation und Konfiguration dieses HTTP-Servers, der uneingeschränkt empfohlen werden kann!

Als RPC-Funktion ist ebenso wie im ersten Projekt *add2integer* implementiert.

Das ist der Inhalt der PHP-Server-Datei, die auf mehrere Bibliotheken von Edd Dumbill zurückgreift. Die Bibliotheken müssen im Verzeichnis *~/public\_html/rpclib* gespeichert werden, weil das PHP-Skript sie dort erwartet. Die zwei benötigten Bibliotheken werden Ihnen als Archiv zur Verfügung gestellt.

```
<?php 
// Kamil: Complete, simplest possible XMLRPC Server implementation
include "rpclib/xmlrpc.inc"; // from http://phpxmlrpc.sourceforge.net/ - version 3<br>include "rpclib/xmlrpcs.inc"; // from http://phpxmlrpc.sourceforge.net/ - version 3
                                    // from http://phpxmlrpc.sourceforge.net/ - version 3
// function that handles add2integer XML-RPC method
// function "mapping" is defined in 'new xmlrpc_server' constructor parameter. 
function add2integer ($xmlrpcmsg) 
{ 
$summand 1 = $xmlrpcmsg->getParam(0)->scalarval(); // first parameter becomes variable $summand 1
    $summand_2 = $xmlrpcmsg>getParam(1)>scalarval(); // second parameter becomes variable $summand_2 
        $result = $summand_1 + $summand_2; // calculating result 
$xmlrpcretval = new xmlrpcval($result, "int"); // creating value object - type integer
    $xmlrpcresponse = new xmlrpcresp($xmlrpcretval); // creating (new) response object 
        return $xmlrpcresponse; // returning response 
} 
// creating XML-RPC server object that handles only 1 method S_s = new \times m1 rnc server (
   = new xmlrpc server(
          array( 
       "add2integer" => array( // xml-rpc function/method name
              "function" => "add2integer", // php function name to use when "add2integer" is called 
              // signature with defined IN and OUT parameter types 
       "signature" => array(array($xmlrpcInt, $xmlrpcInt, $xmlrpcInt)), 
       "docstring" =>  'Returns sum = summand1 + summand2' // description of method 
          ))); 
?>
```
Hinweis: Wenn Sie die Grundinstallation von PHP ihres Betriebssystems verwenden, müssen Sie u.U. das Erweiterungspaket 'php5-xmlrpc' oder 'php-xmlrpc' nachinstallieren und dann Ihren Webserver erneut starten. Für die Erprobung des Projektes wurde der o.a. Web-Server Lighttpd eingesetzt.